There are **3 rules** that can be implemented for the purpose of **days-off calculation**:

- Rule 1 default, where day off is one for which there is no flights, with appropriate number of free nights
- Rule 2 day off is one for which there is no flights (option 0) and no duties defined in the roster
- Rule 3 day off is one for which there is no flights (option 0) and that day is marked as off in the roster

These options will influence the way days-off are showing on FTL Sheet and Crew Duties screen.

In orded to choose any other rule but Rule 1, you should contact Leon Software Support.

From:

https://wiki.leonsoftware.com/ - Leonsoftware Wiki

Permanent link:

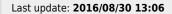

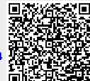